# Note ed esercizi aggiuntivi

# 6. Ancora uso dei cicli, tipi generici

# Esercizio 6.1

Scrivete un'applicazione che legga un numero intero n e comunichi il risultato della somma di frazioni  $1/1 + 1/2 + \ldots + 1/n$ . Nel caso venga inserito un numero negativo, l'applicazione deve chiedere all'utente di ripetere l'inserimento.

## Esercizio 6.2

Scrivete un'applicazione che legga un numero n e produca un elenco di tutte moltiplicazioni dei numeri da 1 a n. Si consiglia di utilizzare due cicli for innestati. Se ad esempio viene fornito il valore 4, l'output prodotto dovrà essere:

 $1 * 1 = 1$  $1 * 2 = 2$  $1 * 3 = 3$  $1 * 4 = 4$  $2 * 1 = 2$  $2 * 2 = 4$  $2 * 3 = 6$  $2 * 4 = 8$  $3 * 1 = 3$  $3 * 2 = 6$  $3 * 3 = 9$  $3 * 4 = 12$  $4 * 1 = 4$  $4 * 2 = 8$  $4 * 3 = 12$  $4 * 4 = 16$ 

#### Esercizio 6.3

Ripetete l'esercizio precedente, producendo una tabella delle moltiplicazioni. In una prima versione potete produrre una tabella come la seguente, senza preoccuparvi degli allineamenti:

1 2 3 4 1 1 2 3 4 2 2 4 6 8 3 3 6 9 12 4 4 8 12 16

Migliorate poi la visualizzazione, facendo in modo che i numeri di ciascuna colonna risultino allineati a destra, sulla base dello spazio richiesto dal numero più grande (che sarà quello sull'ultima riga):

30 ottobre 2013

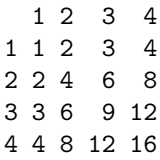

Per ottenere l'allineamento possono essere utili le indicazioni date per l'esercizio 5.4. In alternativa, la classe ConsoleOutputManager e la classe PrintStream delle librerie standard (a cui appartiente l'oggetto che rappresenta il monitor riferito da System.out) offrono un metodo printf che permette una visualizzazione "formattata" secondo lo stile della funzione prinf del linguaggio C. Consultate la documentazione per conoscere i dettagli.

```
Esempio.
```

```
/* Esercizio:
  Scrivete un'applicazione che legga un elenco di importi
  e ne visualizzi la media.
  L'applicazione deve poi visualizzare:
  a. un elenco di tutti gli importi che superano la media
  b. un elenco di tutti gli importi che non superano la media
  Per semplicit\'a l'elenco non pu\'o essere vuoto.
*/
import prog.io.ConsoleInputManager;
import prog.io.ConsoleOutputManager;
import prog.utili.Importo;
import prog.utili.Sequenza;
class ElencoImporti {
 public static void main(String[] a) {
   ConsoleInputManager in = new ConsoleInputManager();
    ConsoleOutputManager out = new ConsoleOutputManager();
    Sequenza<Importo> seq = new Sequenza<Importo>();
    //legge l'elenco, ne calcola la somma, e memorizza gli importi
    Importo somma = new Importo(0);
   do {
     out.println("Inserire un importo:");
     int euro = in.readInt(" - euro? ");
     int cent = in.readInt(" - cent? ");
     Importo imp = new Importo(euro, cent);
     somma = somma.piu(imp); // aggiunge l'importo letto alla somma
     seq.add(imp); // memorizza l'importo letto nella sequenza
    } while (in.readSiNo("Ci sono altri importi (s/n)? "));
    Importo media = somma.diviso(seq.size());
    out.println("Media degli importi " + media);
```

```
out.println("Importi superiori alla media: ");
  for (Importo i: seq)
    if (i.isMaggiore(media))
      out.println(i);
  out.println();
  out.println("Importi inferiori alla media: ");
  for (Importo i: seq)
    if (i.isMinore(media))
      out.println(i);
  out.println();
}
```
#### Esercizio 6.4

}

Fate riferimento all'esempio precedente.

- Riscrivete il codice precedente in modo che sia possibile inserire anche un elenco vuoto.
- Dopo avere visualizzato i due elenchi richiesti ai punti a e b, visualizzate gli stessi elenchi, ma in ordine crescente (la classe SequenzaOrdinata fornisce sia un costruttore, sia un metodo, utili a questo scopo; potete usare uno dei due a vostra scelta).

Esempio. Leggere una sequenza di interi terminata da 0 (che non fa parte della sequenza). Visualizzare poi la sequenza letta.

```
import prog.io.ConsoleInputManager;
import prog.io.ConsoleOutputManager;
import prog.utili.Sequenza;
class ElencoInteri {
  public static void main(String[] a) {
    ConsoleInputManager in = new ConsoleInputManager();
    ConsoleOutputManager out = new ConsoleOutputManager();
    Sequenza<Integer> seq = new Sequenza<Integer>();
    //legge i numeri e li memorizza nella sequenza
    int numero = in.readInt("Inserisci il prossimo numero (0 per terminare) ");
    while (numero != 0) {
     seq.add(numero); // qui viene usato l'autoboxing
     numero = in.readInt("Inserisci il prossimo numero (0 per terminare) ");
    }
    //visualizzazione della sequnza
    out.println("Numeri inseriti: ");
    for (Integer n: seq)
     out.println(n);
  }
}
```
#### Note

Nell'invocazione seq.add(numero) il parametro atteso dal metodo add è un riferimento di tipo Integer, mentre l'argomento indicato è di tipo int. Ciò è possibile grazie al meccanismo dell'autoboxing. In sostanza, al momento della chiamata viene costruito un oggetto di tipo Integer che rappresenta il valore contenuto nella variabile numero. Al metodo add viene fornito come argomento il riferimento a tale oggetto. L'uso di questo meccanismo viene deciso dal compilatore durante l'analisi dei tipi (type checking) sulla base del tipo dell'argomento fornito al metodo nella chiamata (cioè int) e del parametro atteso dal metodo add (cioè Integer). In sostanza, il compilatore traduce l'invocazione come fosse seq.add(new Integer(numero)).

#### Esercizio 6.5

Fate riferimento all'esempio precedente.

- Provate a dichiarare la variabile numero di tipo Integer anziché di tipo int. Il comportamento del programma cambia? Individuate tutti i punti del programma in cui, dopo questa modifica, vengono effettuate operazioni di unboxing o di autoboxing. Dal punto di vista dell'efficienza, ritenete sia meglio dichiarare numero di tipo int o di tipo Integer? Dal punto di vista della chiarezza del codice, ci sono differenze significative?
- Cosa succede se dichiarate la variabile n utilizzata nel ciclo for-each di tipo int anzich´e di tipo Integer? Spiegate le ragioni di questo comportamento.
- Cosa succede se sostituite la riga

```
Sequenza<Integer> seq = new Sequenza<Integer>();
```
con la riga seguente?

```
Sequenza\langleint> seq = new Sequenza\langleint>();
```
Spiegate le ragioni di questo comportamento.

- Modificate la fase di visualizzazione in modo che in caso di sequenza vuota fornisca un apposito messaggio (la classe Sequenza fornisce un metodo isEmpty per controllare se una sequenza sia vuota, trovate i dettagli nella documentazione).
- Modificate l'applicazione in modo che visualizzi la sequenza anche in ordine crescente. Servitevi della classe SequenzaOrdinata.

#### Esercizio 6.6

Scrivete un'applicazione che legga un intero n e produca un elenco alfabetico dei tutti i numeri ordinali da 1 a n e un elenco alfabetico di tutti i numeri cardinali da 1 a n. (Servitevi delle classi Intero e della classe SequenzaOrdinata). Ecco l'output che deve essere prodotto, se il numero fornito è 5:

```
Sequenza alfabetica numeri ordinali:
primo
quarto
quinto
secondo
terzo
Sequenza alfabetica numeri cardinali:
cinque
```
due quattro tre uno

# Esercizio 6.7

Scrivete un'applicazione che legga un intero n e produca un elenco alfabetico dei numeri cardinali da 1 a n, indicando la posizione di ciascuno di essi, come numero ordinale. Ad esempio, se viene inserito 5, il risultato prodotto dovrà essere:

Sequenza alfabetica numeri cardinali: primo numero in ordine alfabetico: cinque secondo numero in ordine alfabetico: due terzo numero in ordine alfabetico: quattro quarto numero in ordine alfabetico: tre quinto numero in ordine alfabetico: uno

# Esercizio 6.8

Scrivete un'applicazione che legga un numero n e un numero max e generi n numeri a caso compresi tra 1 e max. L'applicazione dovrà poi elencare i numeri letti in ordine crescente. (Servitevi delle classi Integer, java.util.Random e SequenzaOrdinata.)

# Esercizio 6.9

Modificate l'applicazione precedente, in modo che fornisca anche un elenco in ordine alfabetico dei numeri generati (utilizzate anche la classe Intero).